# **DONDE ENCONTRAR Y COMO APROVECHAR LAS ESTADISTICAS DE EE.UU.**

1 Melina Dominguez. Setiembre 2011

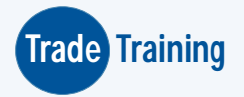

# *Inteligencia Comercial*

**Inteligencia comercial publica local y extranjera : gratuita y comercial.**

**Accediendo a estadísticas nacionales: Aduanet.**

**Accediendo a estadísticas internacionales por producto y de mercado: USITC,TradeMap, ProductMap.**

**A Través de ferias y misiones comerciales**

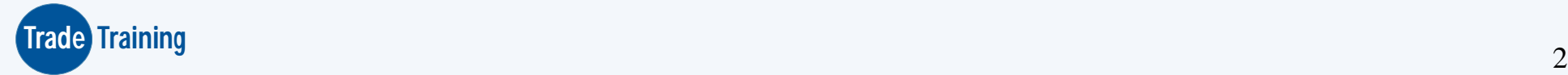

## UN PLAN DE NEGOCIOS

- 1. Producto
- 2. El mercado
	- Mercado total, mercado objetivo, y realizar un análisis cuantitativo.
- 3. Estrategia de mercadotecnia
- 4. Aspectos operativos (logísticos)
- 5. Aspectos financieros

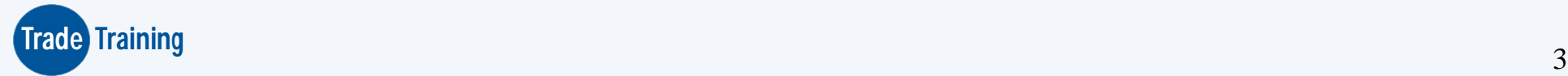

### **EN LA PARTE DE ANALISIS DE MERCADO: podemos responder algunas preguntas:**

- ¿Cuál es el tamaño de mercado para el producto que deseo exportar?
- ¿ Hay demanda de mi producto en EE.UU?
- ¿ Cuáles son las características y expectativas de mi mercado objetivo?
- ¿ Quienes son mis competidores y cuales son sus características?
- ¿ Cuál ha sido el desarrollo y las tendencias de mercado para mi producto?

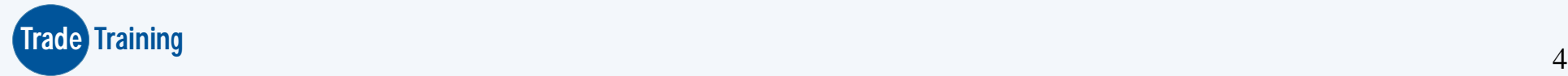

### CODIGOS ARANCELARIOS

Conocer la partida arancelaria del producto es la clave para utilizar correctamente esta herramienta. Se puede obtener información a nivel de 2, 4, 6, 8 y 10 dígitos del Sistema Armonizado.

•Los dos primeros números del código arancelario: CAPITULO.

•Los cuatro dígitos el código: PARTIDA ARANCELARIA •Cuando el código arancelario tiene 6 dígitos: SUBPARTIDA ARANCELARIA

•A nivel de 8 y 10 dígitos los códigos varían entre países o regiones.

Ejem: Comunidad Andina de Naciones (CAN), códigos arancelarios armonizados hasta los 8 dígitos.

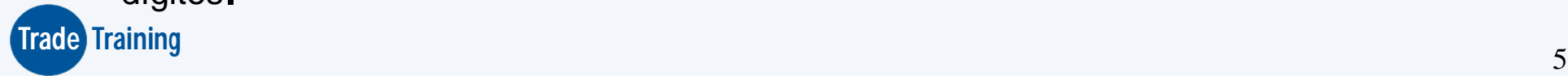

# Flujo de Información del Arancel de los Estados Unidos

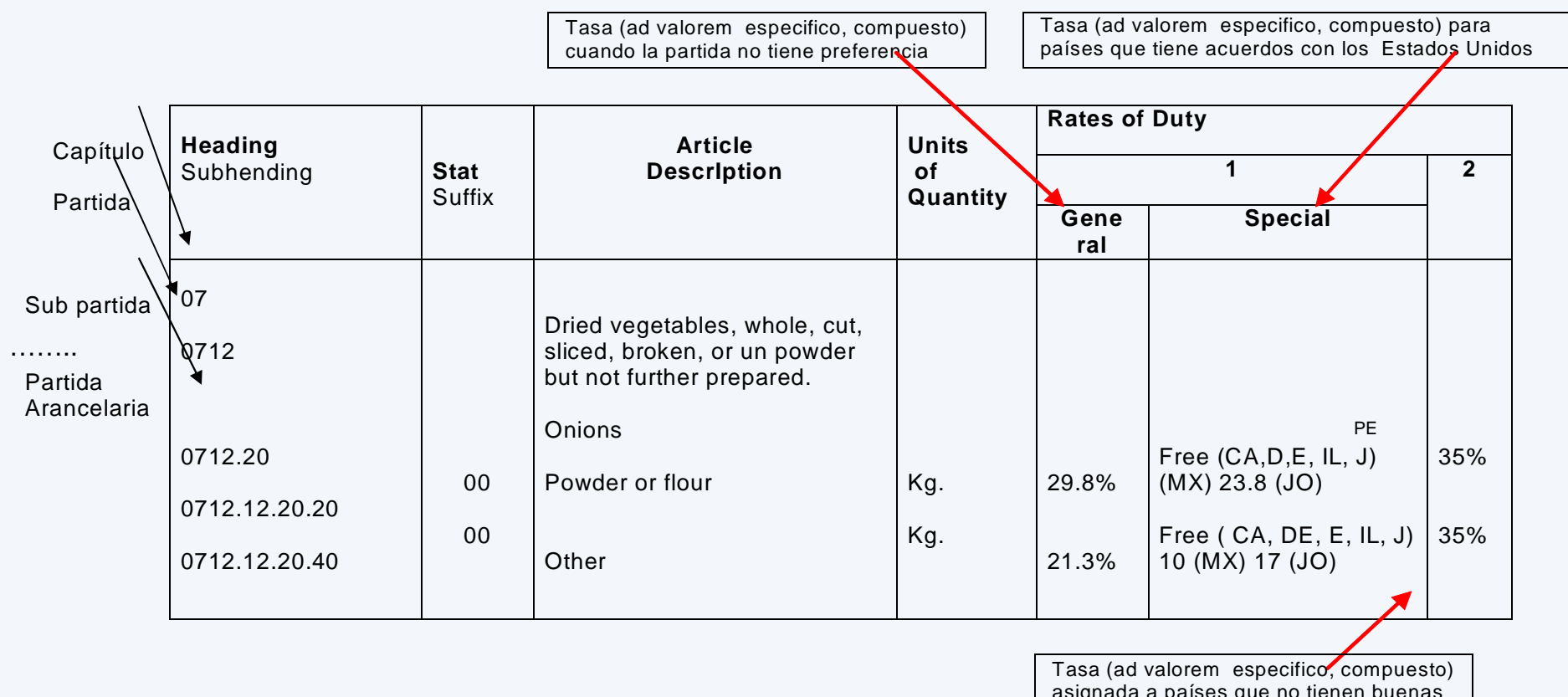

asignada a países que no tienen buenas relaciones comerciales con Estados Unidos (Cuba, Laos y Corea del Norte)

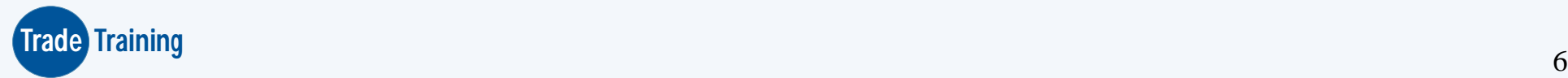

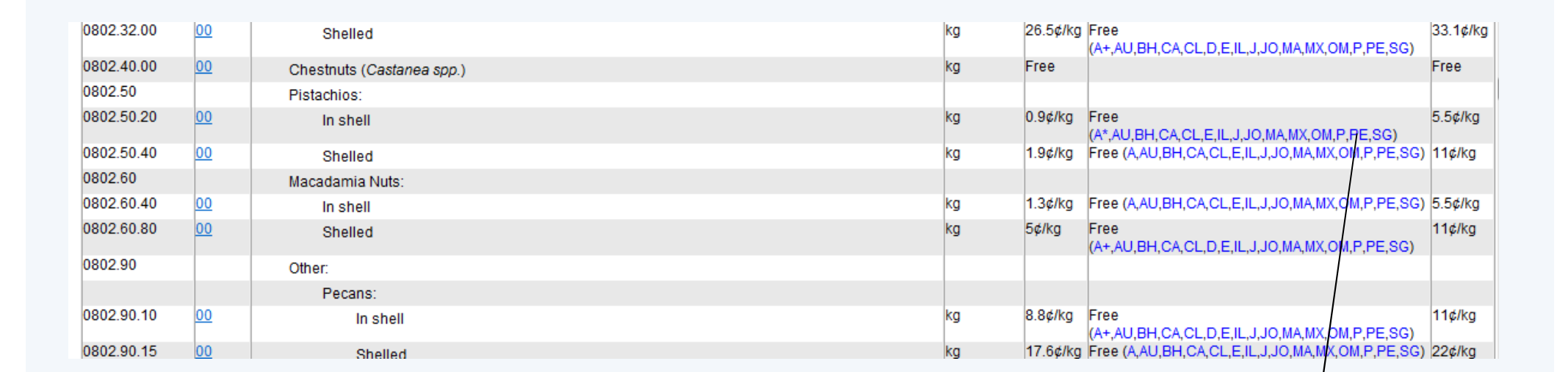

### PE: APC PERU – EE.UU

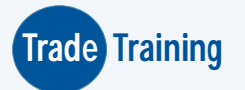

### Como ubicar un código arancelario en arancel nacional?

#### ww.aduanet.gob.pe/

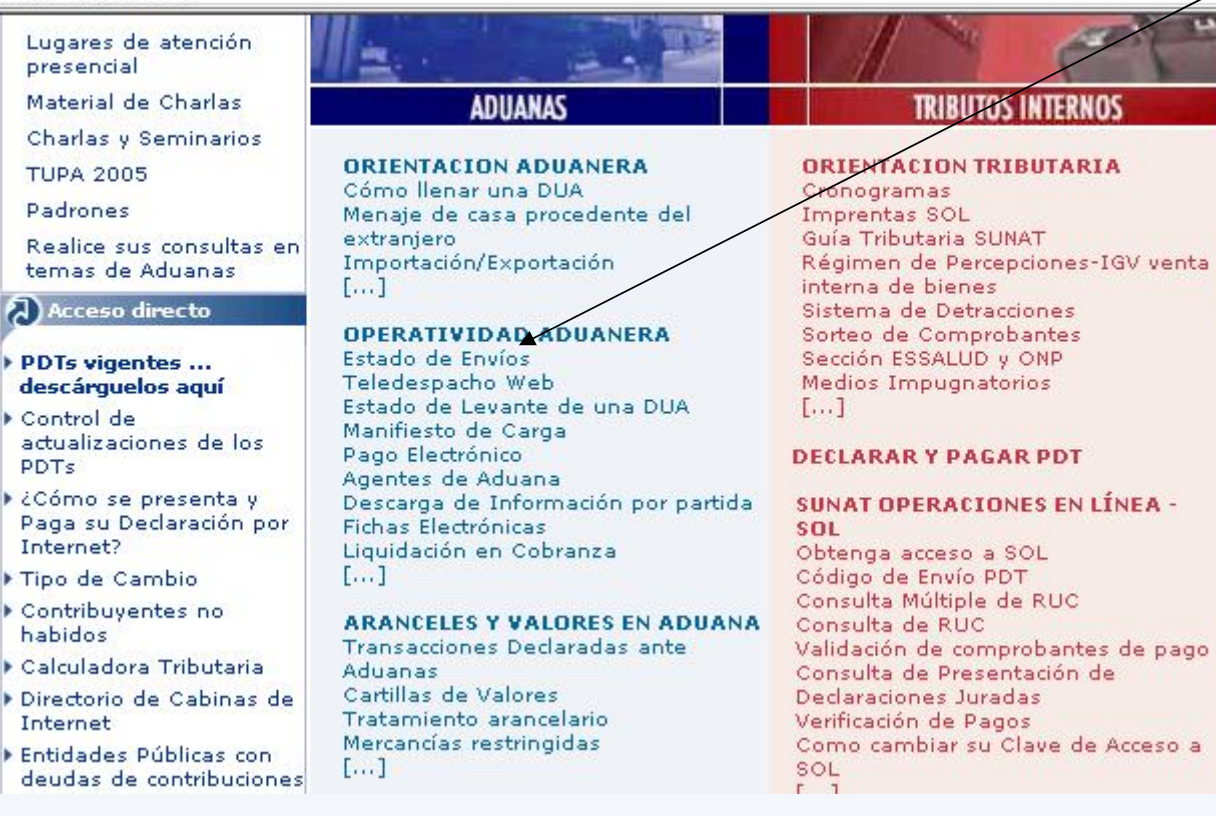

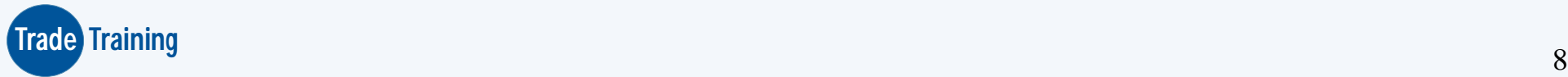

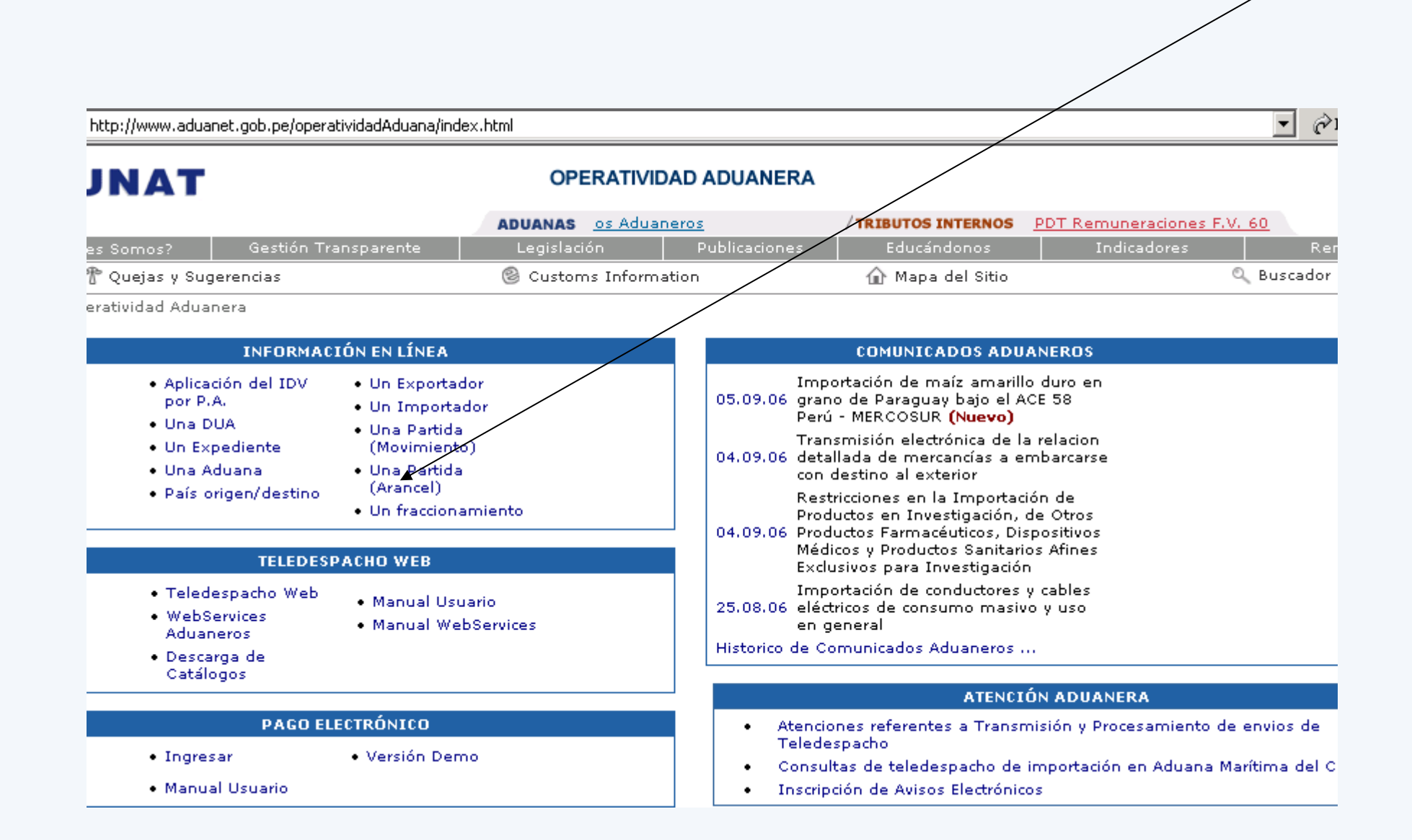

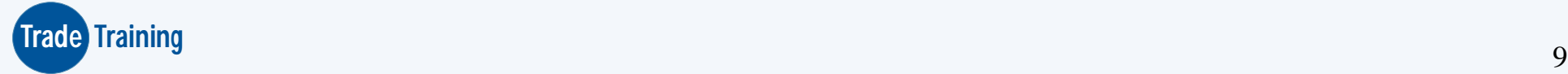

#### TRATAMIENTO ARANCELARIO POR SUBPARTIDA NA

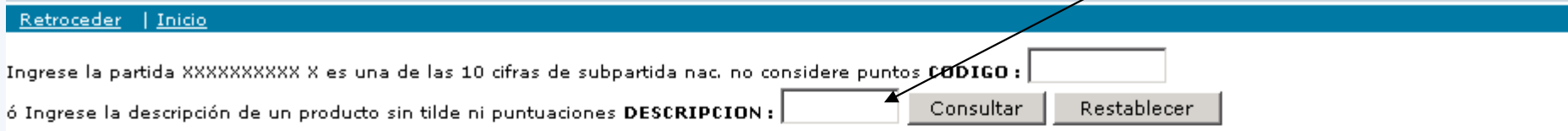

Ingresando los datos solicitados obtendrá la información concerniente al tratamiento arancelario que recibe la mercancía, los cuales corresponden a las medidas económicas, fiscales o de diversa índole que adopta el Gobierno Central para determinado bien. Podrá visualizar los tributos, requisitos, prohibiciones, restricciones tratados y convenios a los que se sujeta la mercancía para su nacionalización, así como los requisitos, restricciones o prohibiciones para su exportación.

También es posible consultar las Notas Explicativas del Sistema Armonizado, el Indice de Criterios para la Clasificación de Mercancías de la Organización Mundial de Aduanas, así como el Indice Nacional de Criterios compuesto por una recopilación de las Resoluciones de Intendencia que le dan un carácter legal en el Perú a las clasificaciones efectuadas por la Intendencia Nacional de Técnica Aduanera, las mismas que son de aplicación obligatoria para todas las Intendencias de Aduana de República.

La clasificación arancelaria oficial es otorgada solamente por la Superintendencia Nacional de Aduanas en el territorio nacional. Así mismo toda clasificación arancela debe ser realizada por un especialista en el tema.

Las correlaciones que muestran los detalles de la subpartida nacional son UNICAMENTE REFERENCIALES y se denominan TEÓRICAS, pues obedecen a un criterio pro para su obtención, las mismas que ofrecerán tan solo una gama de posibilidades para la clasificación de la mercancía.

Los productos que se presentan asociados a determinada subpartida nacional con alguna restricción o prohibición tienen el carácter de REFERENCIAL, debiéndose re las normas que originan la restricción o prohibición del bien.

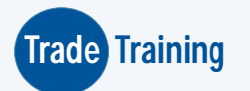

### Como ubicar un código arancelario en arancel americano?

#### Arancel de Estados Unidos

## http://www.usitc.gov/

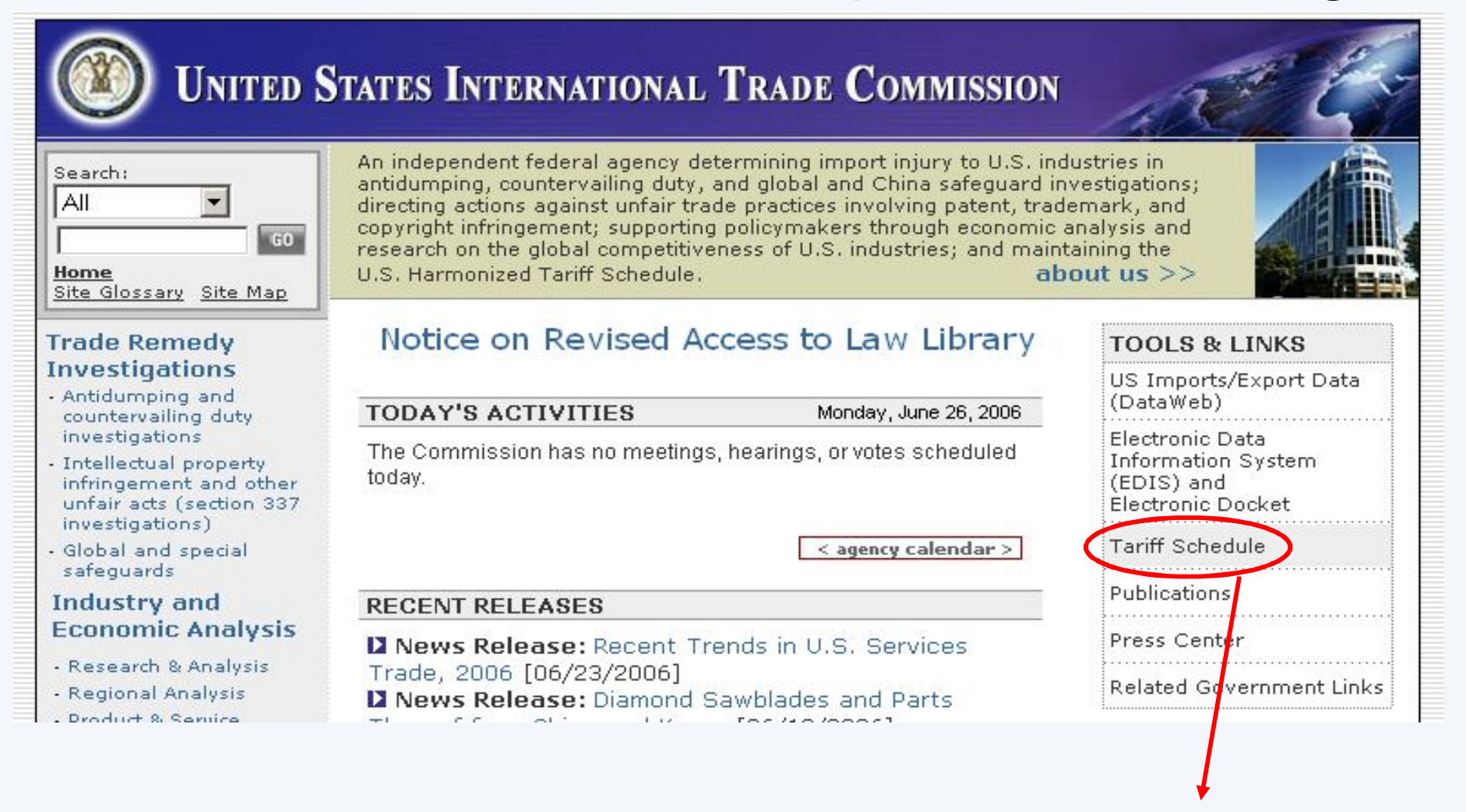

### Hacer clip en Tariff Schecule

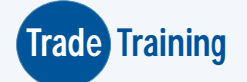

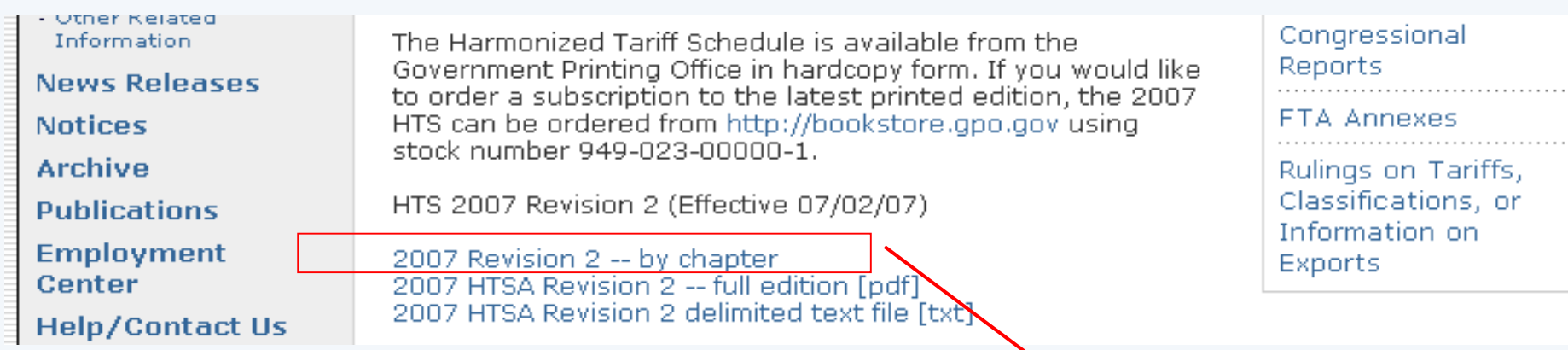

### Elección por capítulo

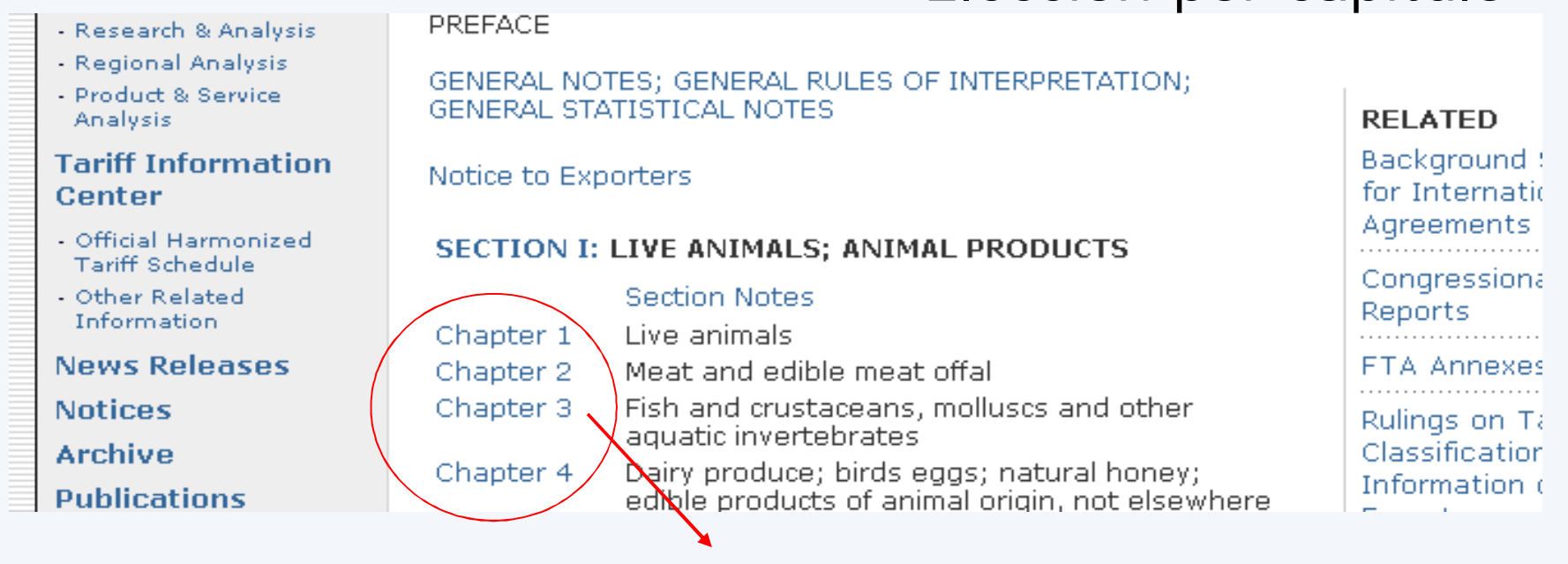

**Trade Training**

Elegir el capítulo

#### Harmonized Tariff Schedule of the United States (2006) (Rev. 2)

Annotated for Statistical Reporting Purposes

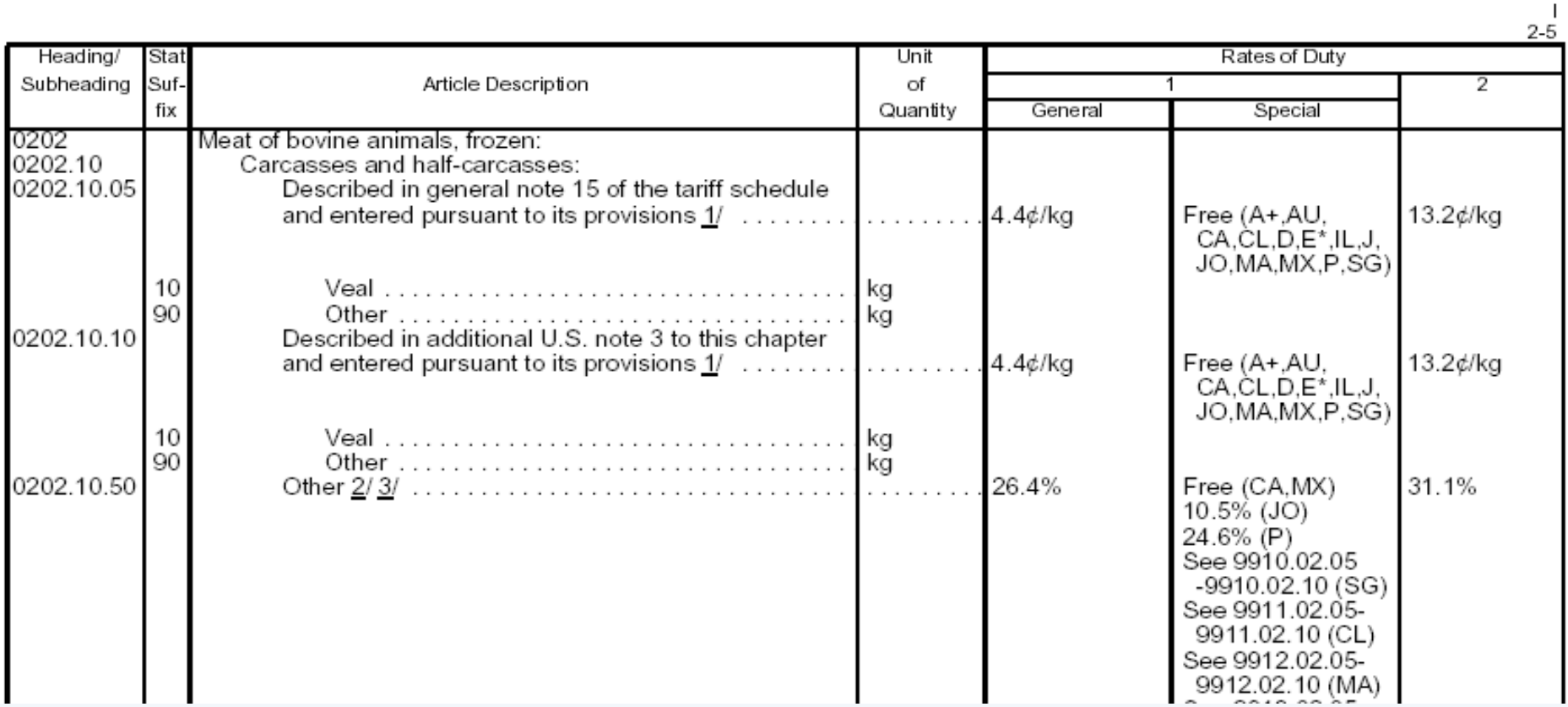

Resultado de la búsqueda

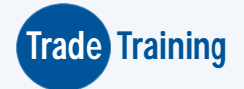

Para analizar estadísticas a nivel de 8 ó 10 dígitos

- Es necesario hacer la correlación entre el arancel nacional y el arancel de los EE.UU.
- Por ejemplo al realizar una correlación de 8 dígitos se pueden identificar los sgtes casos:
- 1) Existe un único código arancelario a 8 dígitos en la nomenclatura arancelaria de EE.UU. que corresponde exactamente a la partida peruana.

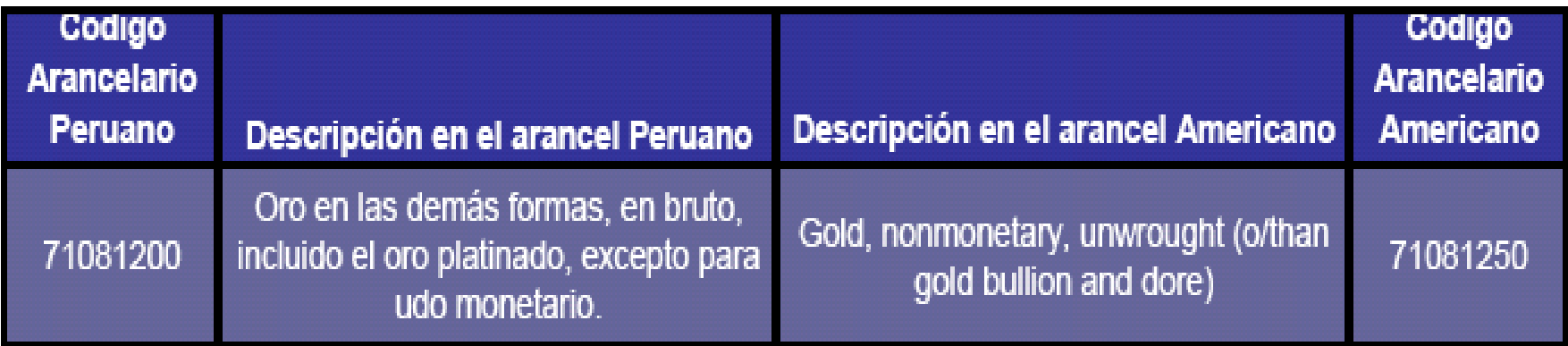

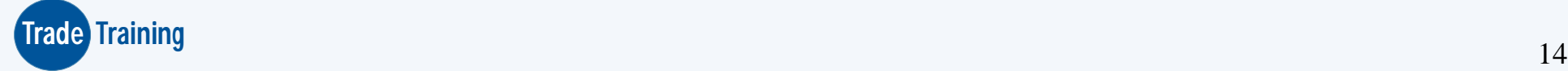

2) Existen dos o más códigos arancelarios a 8 dígitos en la nomenclatura de los EE.UU. que corresponden a un código arancelario peruano. En ese caso se puede afirmar que EE.UU. tiene una mayor apertura que Perú en su nomenclatura arancelaria.

Ejemplo:

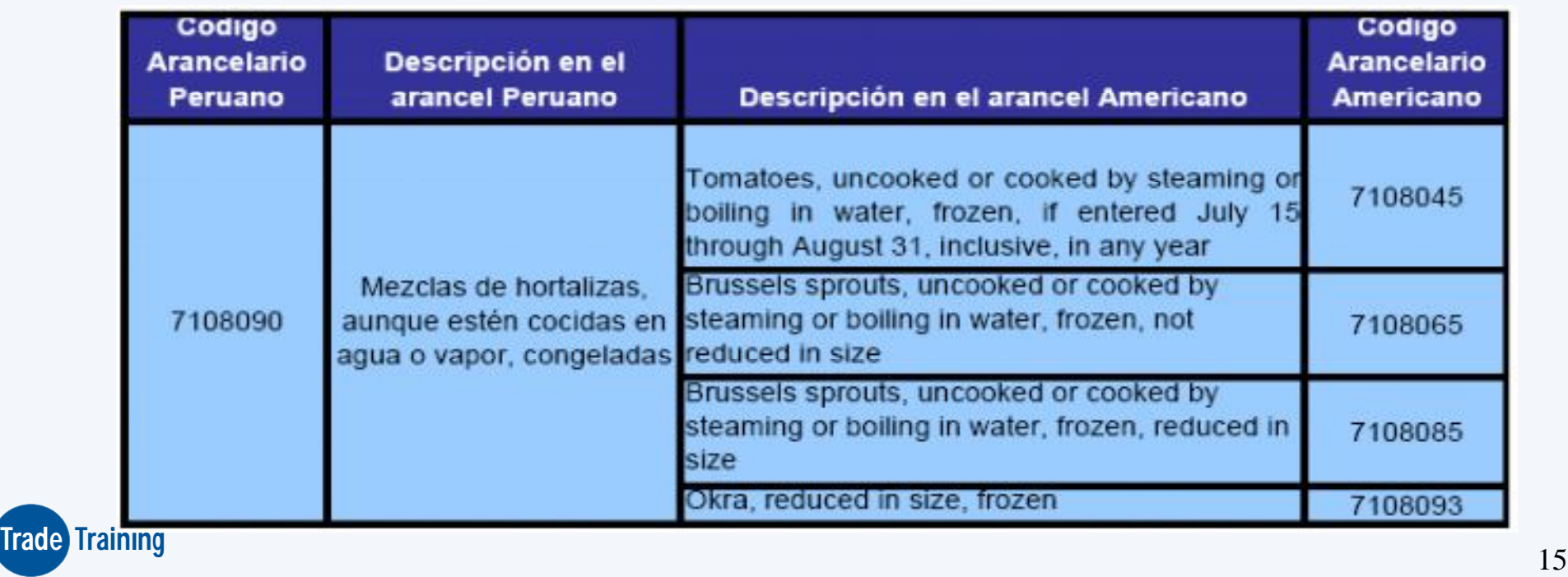

3) Existe un único código arancelario en EE.UU. (a 8 dígitos) que equivale a dos o más códigos en la nomenclatura arancelaria del Perú en cuyo caso se dirá que le Perú tiene una mayor apertura que EE.UU. en su clasificación arancelaria.

### Ejemplo:

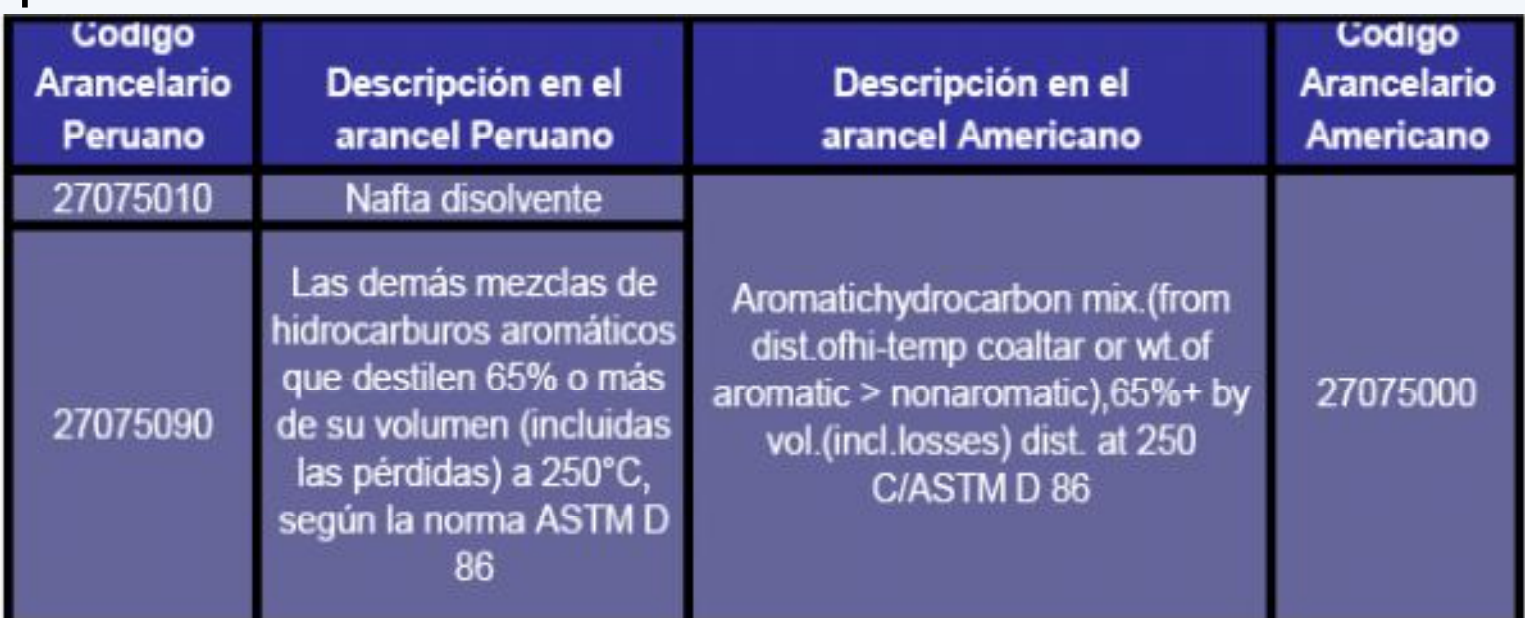

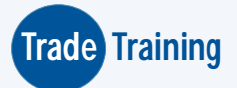

### PARA QUE SIRVE LA HERRAMIENTA?

¿Qué productos importa y exporta EE.UU principalmente?

¿Por qué puertos ingresan los productos a EE.UU. Cuales son los principales puertos que tienen mayor intercambio comercial?

¿Por que puertos ingresan los productos peruanos a EE.UU.?

¿De donde y cuánto está comprando EE.UU. Del producto que deseo exportar?

¿Qué países son nuestra competencia para entrar al mercado americano?

¿Por qué puertos ingresa mayormente el producto que voy a exportar?

¿Qué volúmenes y a que precios promedio compra usualmente EE.UU del producto que deseo exportar?

¿ A que precios están vendiendo mis competidores?

www.usitc.gov

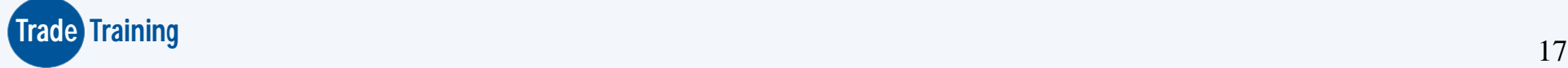

#### EEUU: Importaciones por capítulo (Millones US\$)

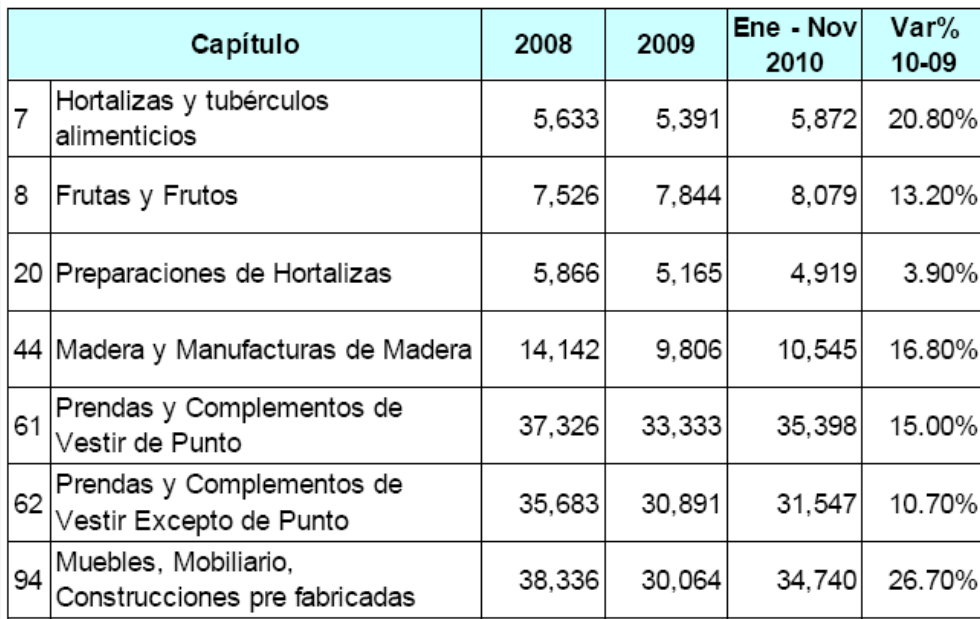

#### **Productos por Capítulo:**

- $\circ$  Cap. 7: espárragos, ajos, tomates, berenjena, frijoles, maíz dulce, coliflor, aceitunas.
- $\circ$  Cap. 8: uvas, bananas, piña y mango frescos y congelados, arándanos, papaya, melones, higos, tamarindo.
- $\circ$  Cap. 20: conserva de aceitunas. melocotones, alcachofa, pulpa  $\mathbf{V}$ preparaciones de banana, pasta de mango, arándanos en conserva, mermeladas y jugos de frutas.
- o Cap. 61: pantalones de niñas y damas, pantis de algodón, ropa de baño para niñas, medias de algodón, vestidos para niñas en fibras sintéticas, pijamas de algodón.
- o Cap. 94: muebles de madera, muebles de metal, mobiliario para el dormitorio, sillas con marcos de madera, mobiliario de madera para oficina.

### **Estados Unidos: Importaciones de Productos Peruanos Distritos Aduaneros**

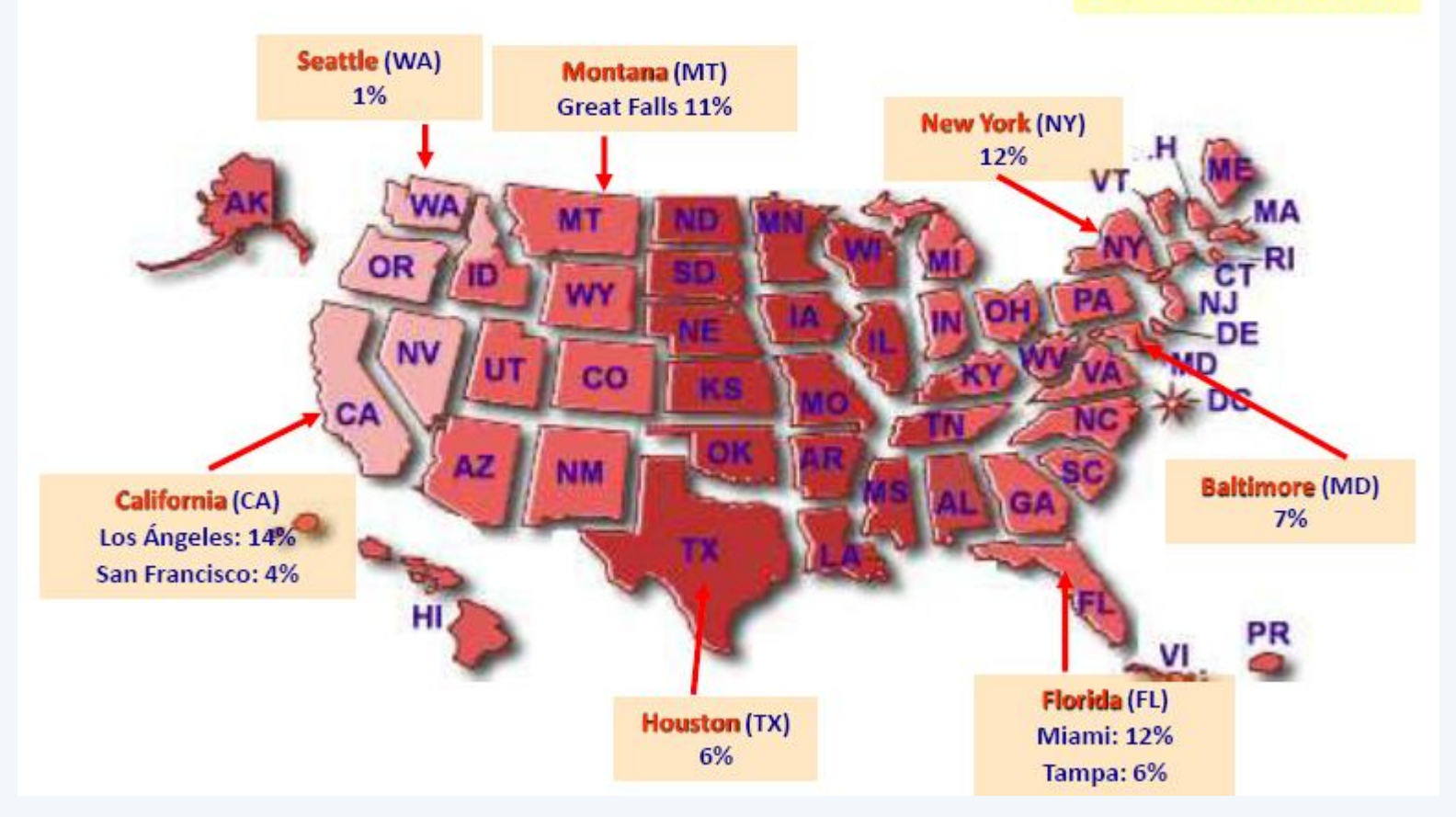

Enero - Setiembre 2010

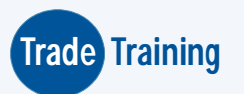

19

#### **Costa Este de Estados Unidos: Importaciones de Productos Peruanos**

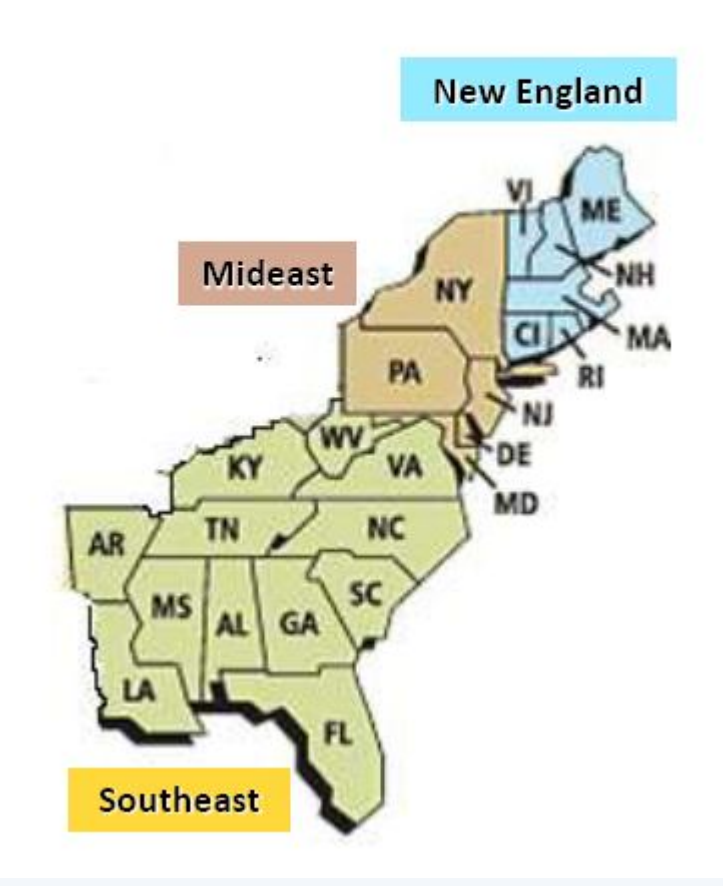

#### Enero - Setiembre 2010

Importaciones Totales: US\$ 1,776 millones **Importaciones No Tradicionales** 

- ← Prendas de vestir de punto: US\$ 358 millones.
- $\checkmark$  Vegetales y hortalizas: US\$ 143 millones.
- $\checkmark$  Café y especias: US\$ 75 millones.
- $\checkmark$  Preparaciones de frutas y hortalizas: US\$ 62 millones.
- ← Frutas y Frutos secos: US\$ 61 millones.
- $\checkmark$  Pescados y mariscos: US\$ 59 millones.
- $\checkmark$  Maderas y productos elaborados a base de madera: US\$ 8 millones

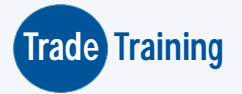

#### **Costa Oeste de Estados Unidos: Importaciones de Productos Peruanos**

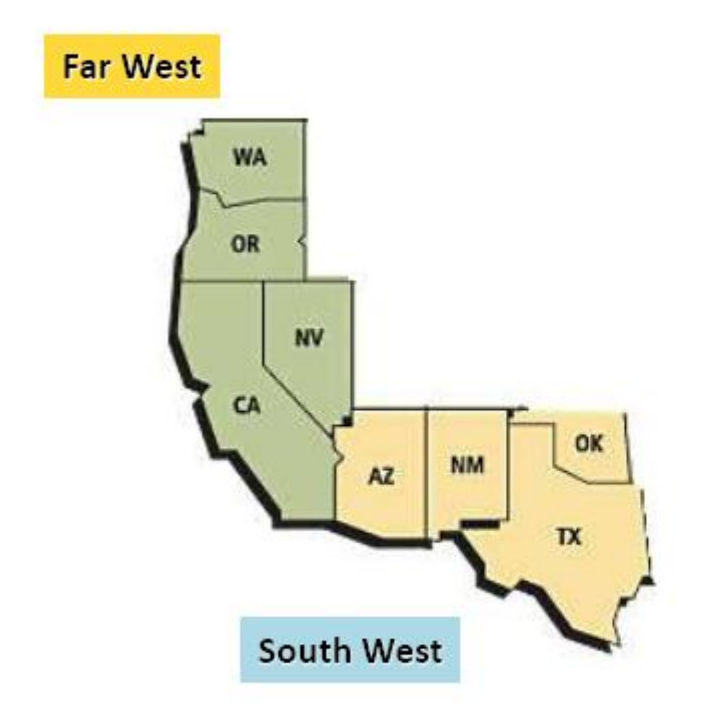

#### Enero - Setiembre 2010

Importaciones Totales: US\$ 1,013 millones

**Importaciones No Tradicionales** 

- ✓ Café y especias: US\$ 58 millones
- ← Prendas de vestir de punto: US\$ 51 millones.
- √ Frutas y Frutos secos: US\$ 42 millones.
- $\checkmark$  Preparaciones de frutas y hortalizas: US\$ 27 millones.
- √ Pescados y mariscos: US\$ 22 millones
- $\checkmark$  Vegetales y hortalizas: US\$ 15 millones.

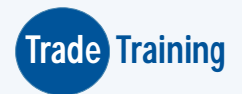

Las claves: Distrito Aduanero: Puerto de Ingreso

Las estadísticas de importación y exportación americana se obtienen a nivel Distrito Aduanero, que comprenden un número determinados de Puertos del un Estado. En total son 55 Distritos Aduaneros.

EE.UU. esta formado por 50 Estados, cada Estado equivale a un Distrito Aduanero, a excepción de los Estados como California, Texas, New York están formados por más de un Distrito Aduanero.

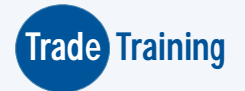

Tener en cuenta que por área geográfica, número de habitantes, nivel de consumo y PBI, un Estado del mercado americano es como un país para el Perú, por ejemplo según informe de la Universidad de Brigham y el Mincetur comparando en términos de PBI, el PBI del Estado de California equivale al PBI de Francia.

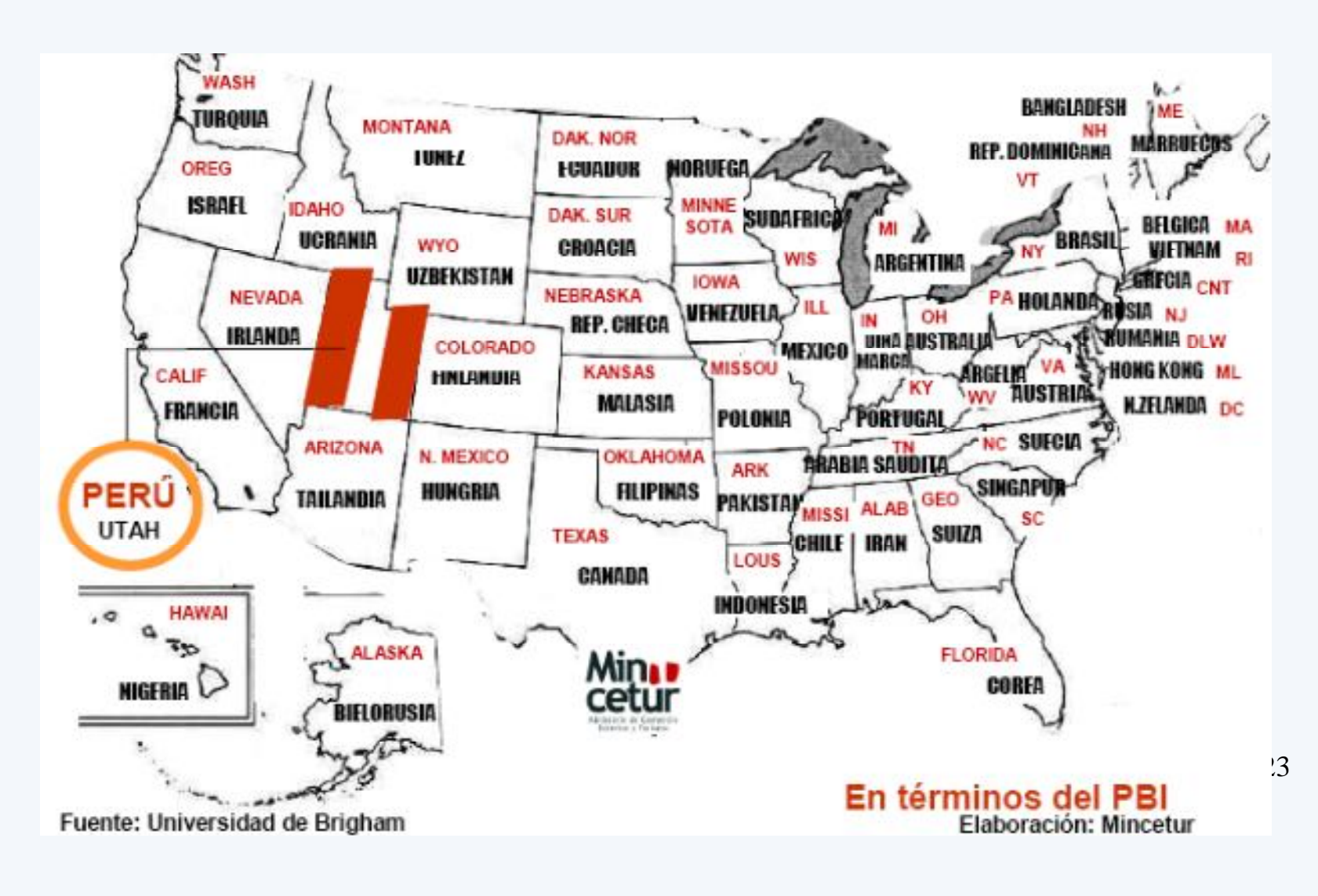

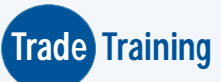

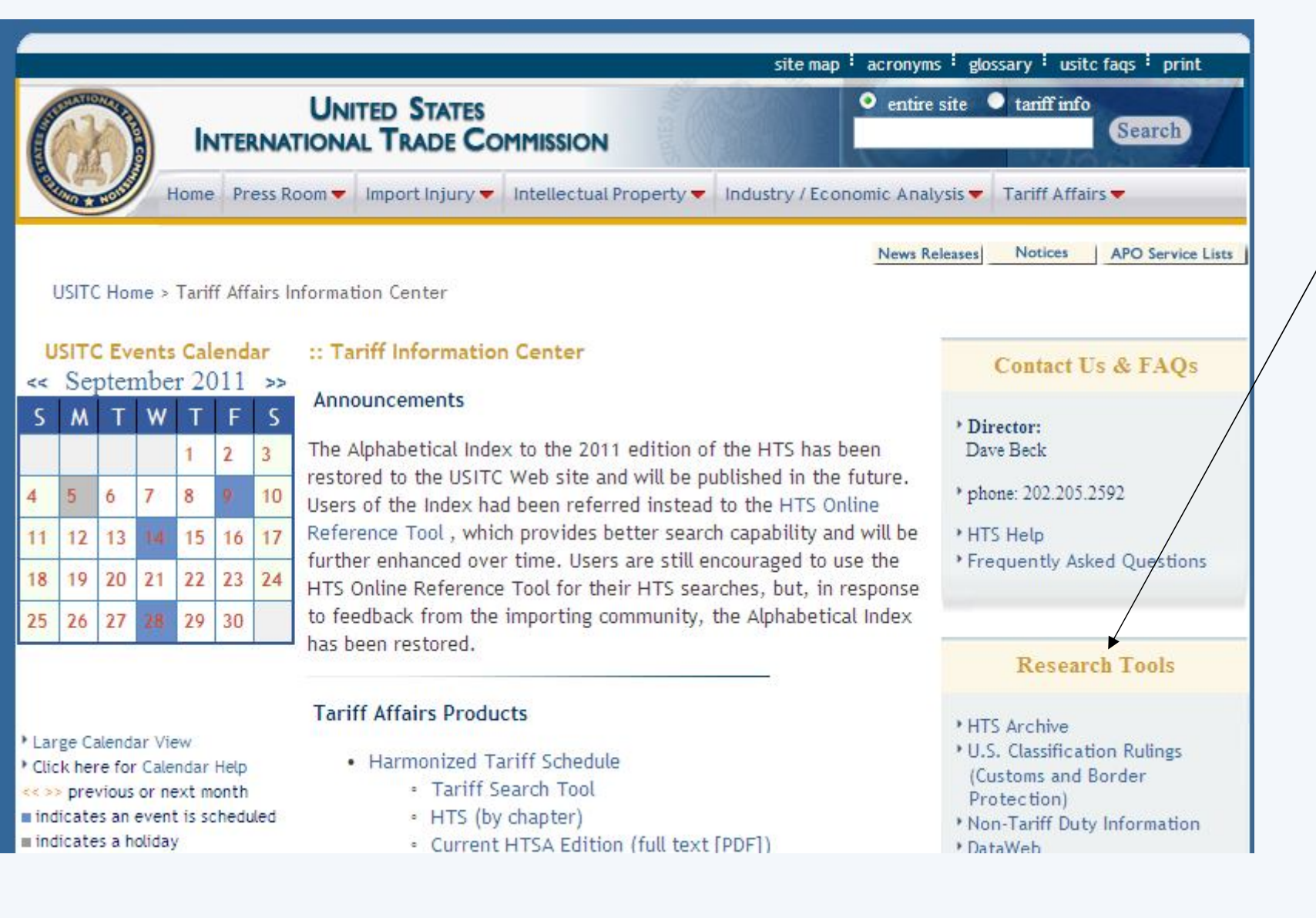

**Trade Training** <sup>24</sup>

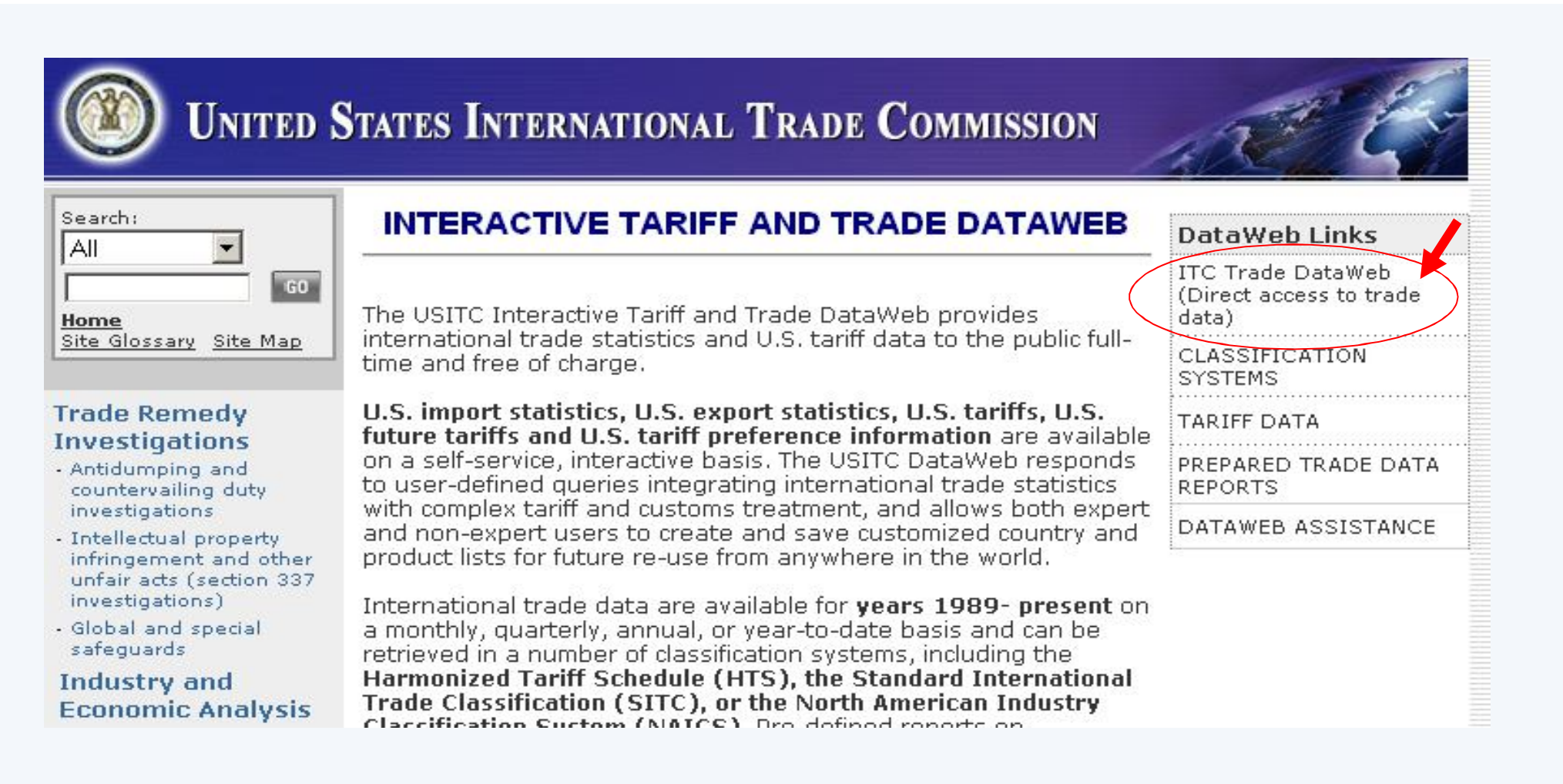

### Ingresar a la sección **ITC Trade DataWeb (Direct access to trade data)**

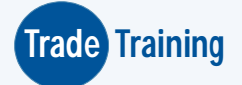

### **UNITED STATES INTERNATIONAL TRADE COMMISSION**

#### **USITC Interactive Tariff and Trade DataWeb** Version 2.7.4 **Login Screen**

Direct access to trade data; customized reports; instant answers. Data on extended special tariff programs now available. Complex queries creat under "advanced searching" can be saved for future runs. For all users - U.S. imports and exports by your list of products or one at a time. Exam enter Quick Query, select all commodities, Chile, 6-digit aggregation, sort by value, and get the top 10 values, all other, and total-instantly. Signbelow.

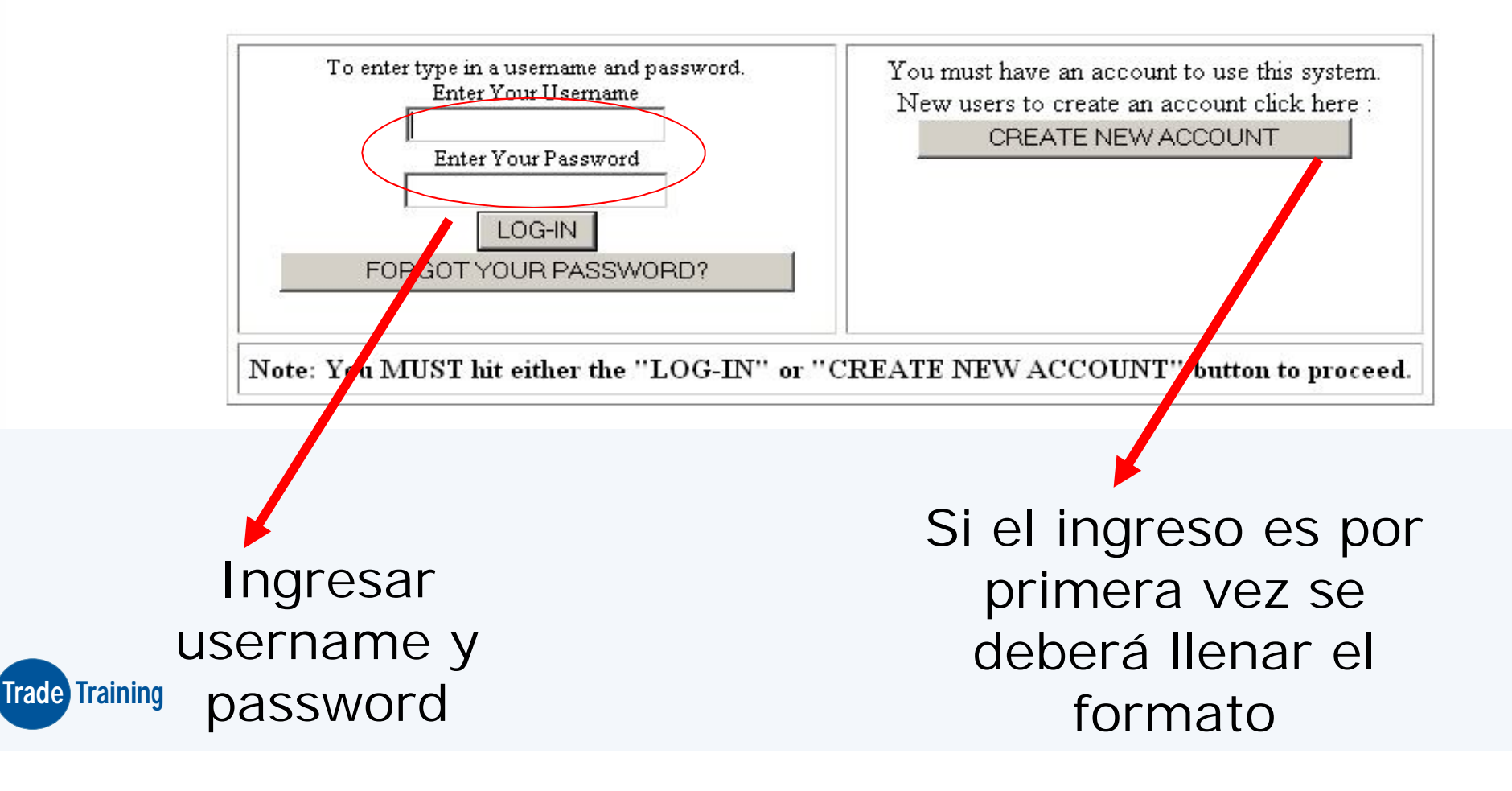

### EL USITC TIENE 4 PROCESOS

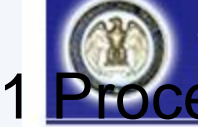

# UNITED STATES INTERNATIONAL TRADE COMMISSION

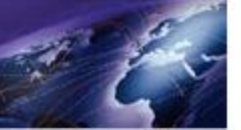

Main Menu Version 2.7.4

Modify User Account

You MUST hit the "Modify User Account" button to modify account information.

note: Do you run the same queries every month? Complex queries created under "advanced searching" can now be sav runs. Create and run your advanced query, then save on lower part of the report page. Errata Notice Errata for Jan 2005

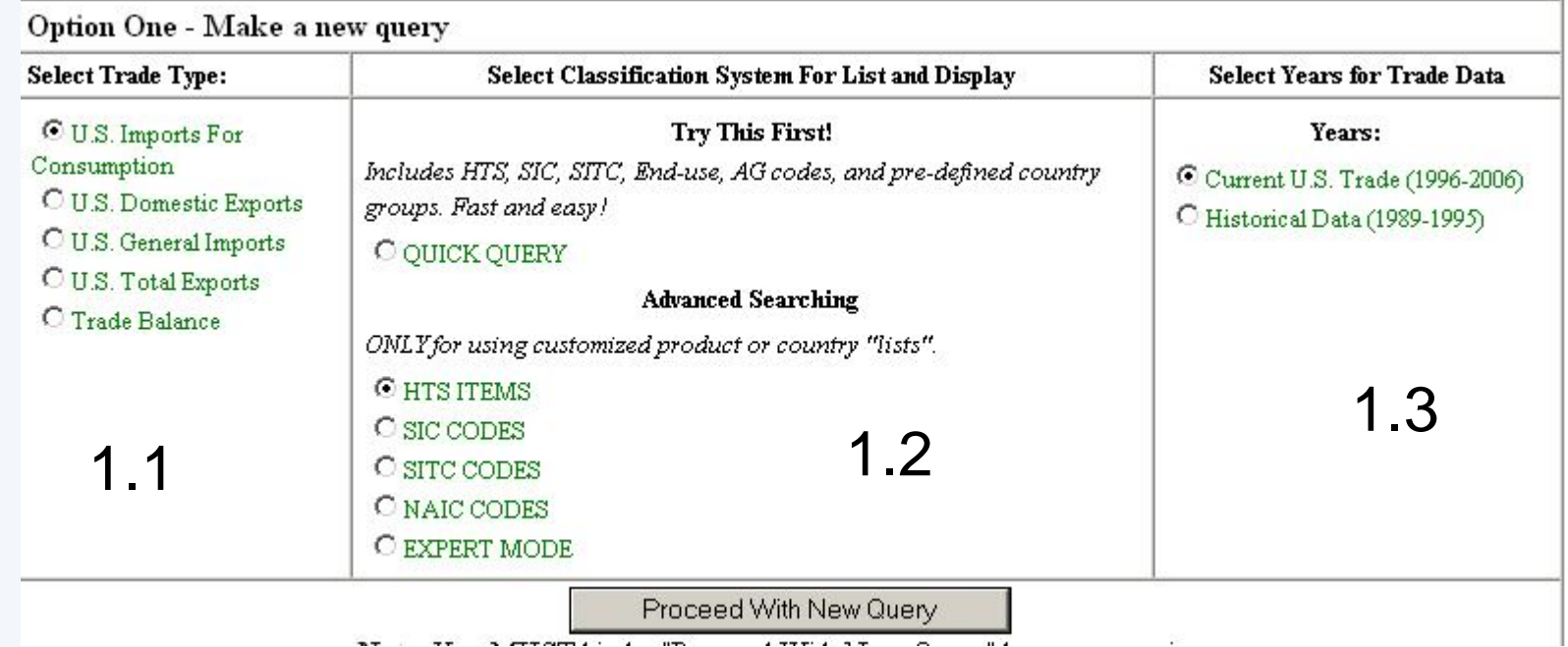

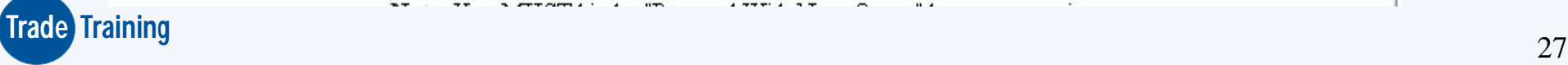

### 2 Proceso

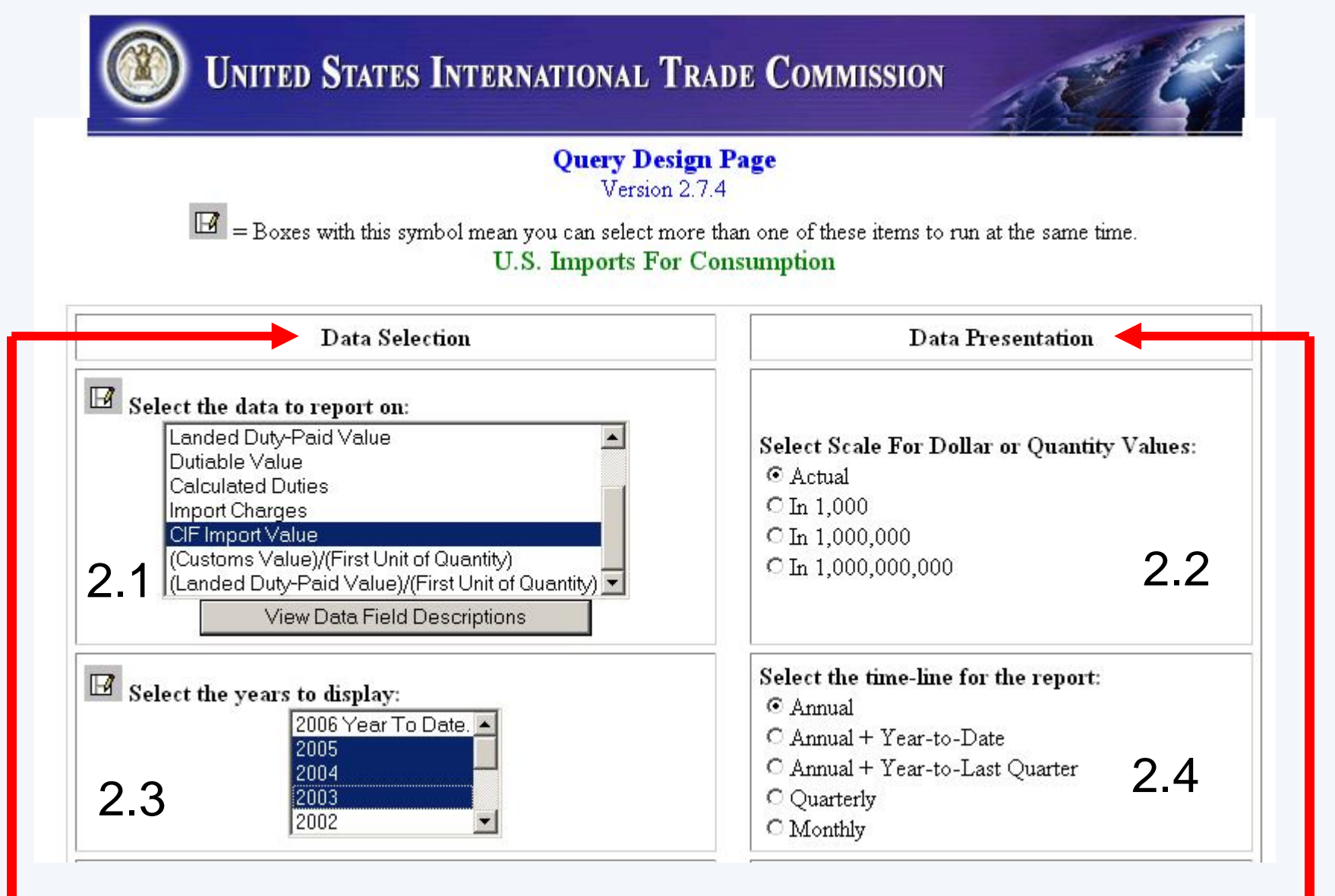

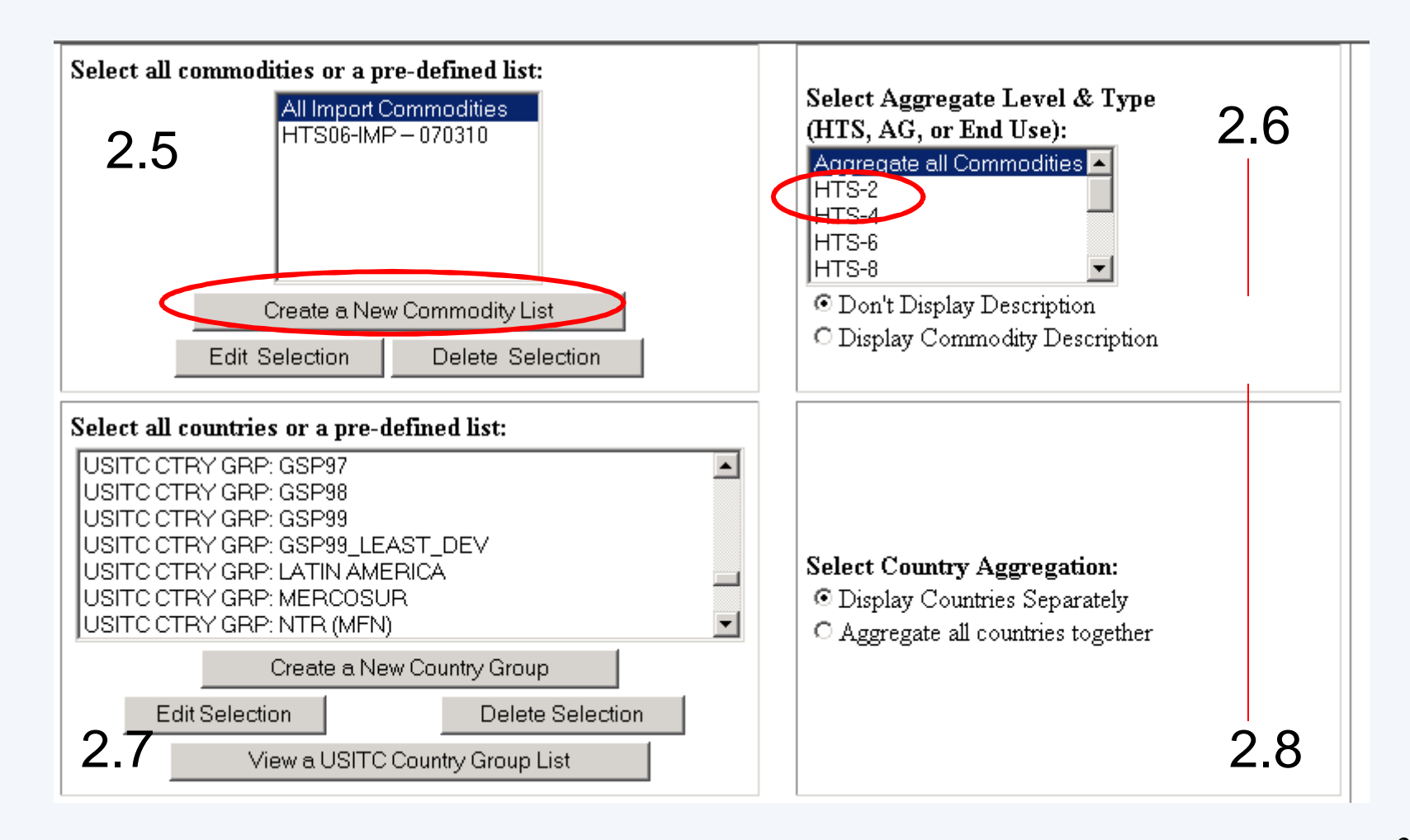

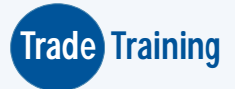

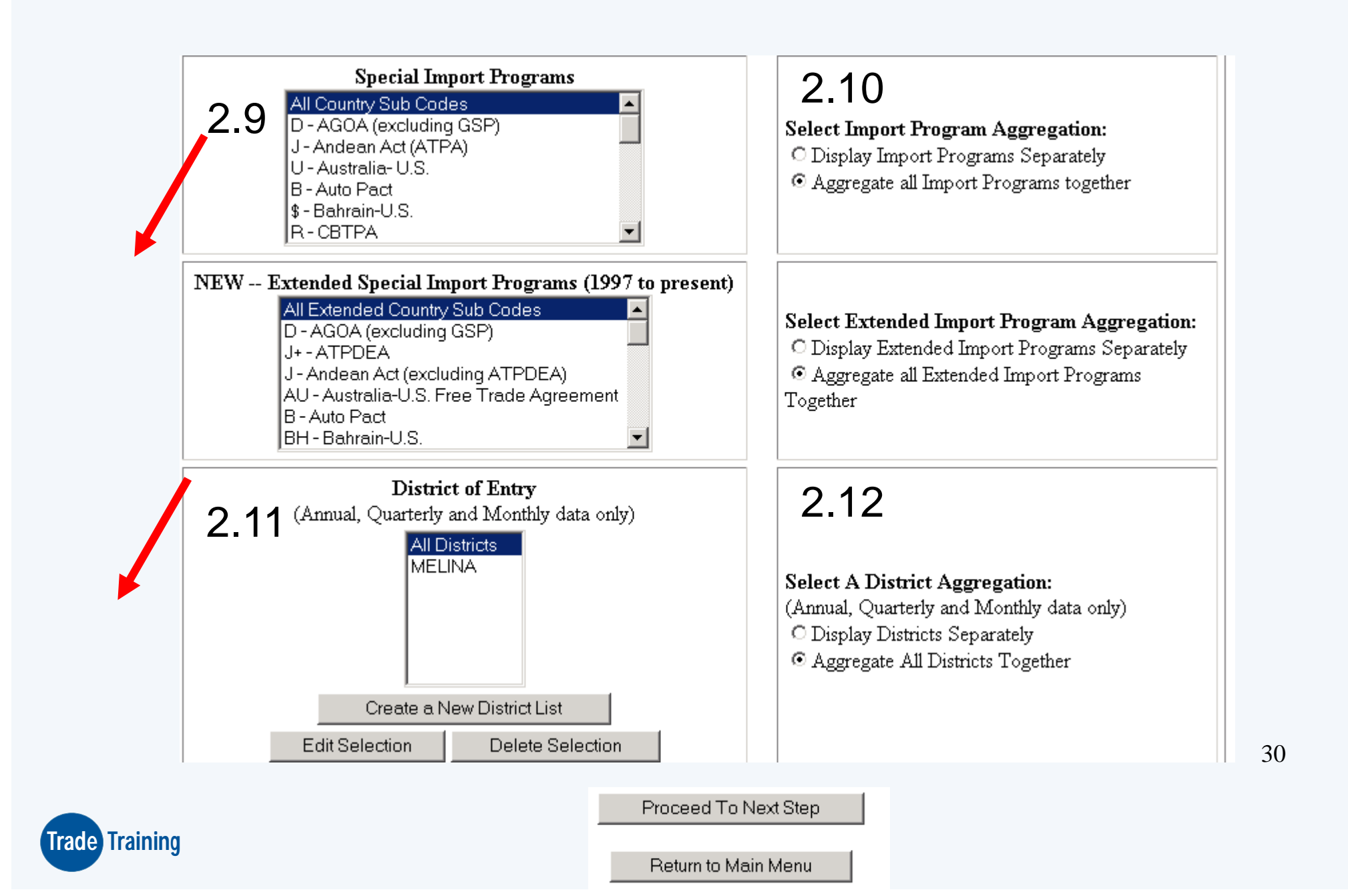

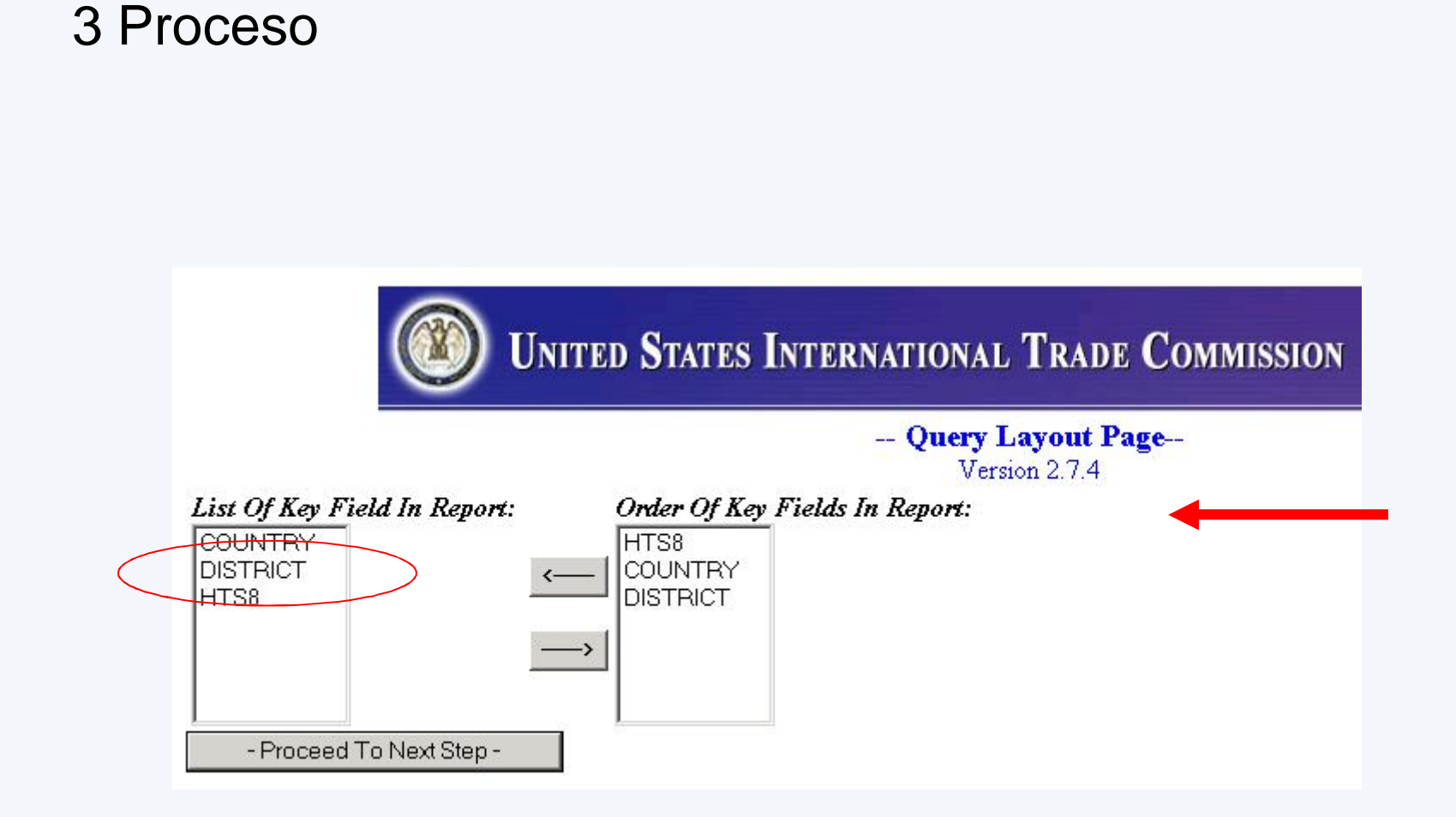

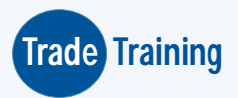

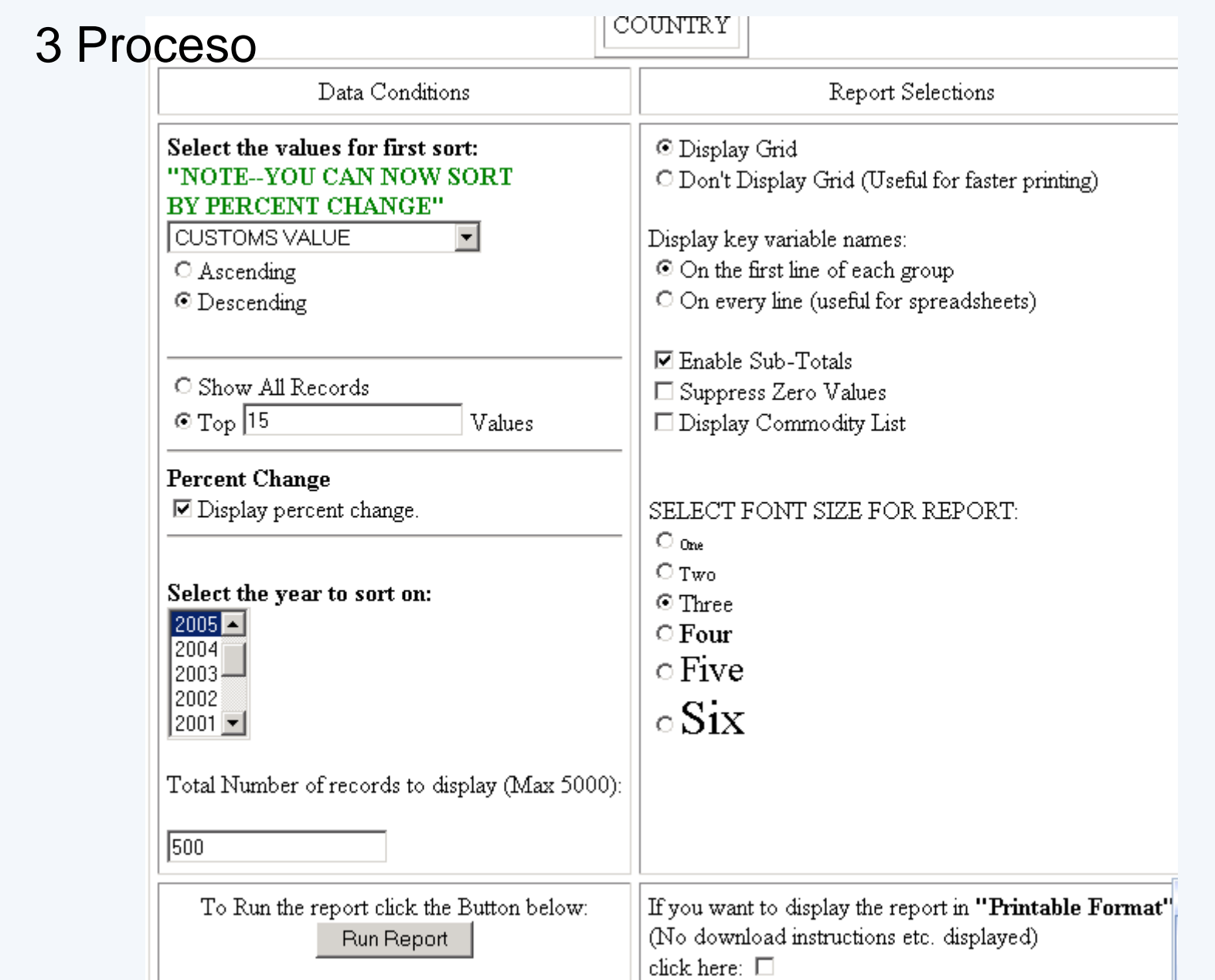

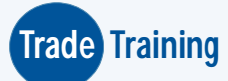

#### sandias: Customs Value by HTS Number, Country Name and Customs Value **For ALL Countries**

#### **U.S. Imports For Consumption**

#### **Annual Data**

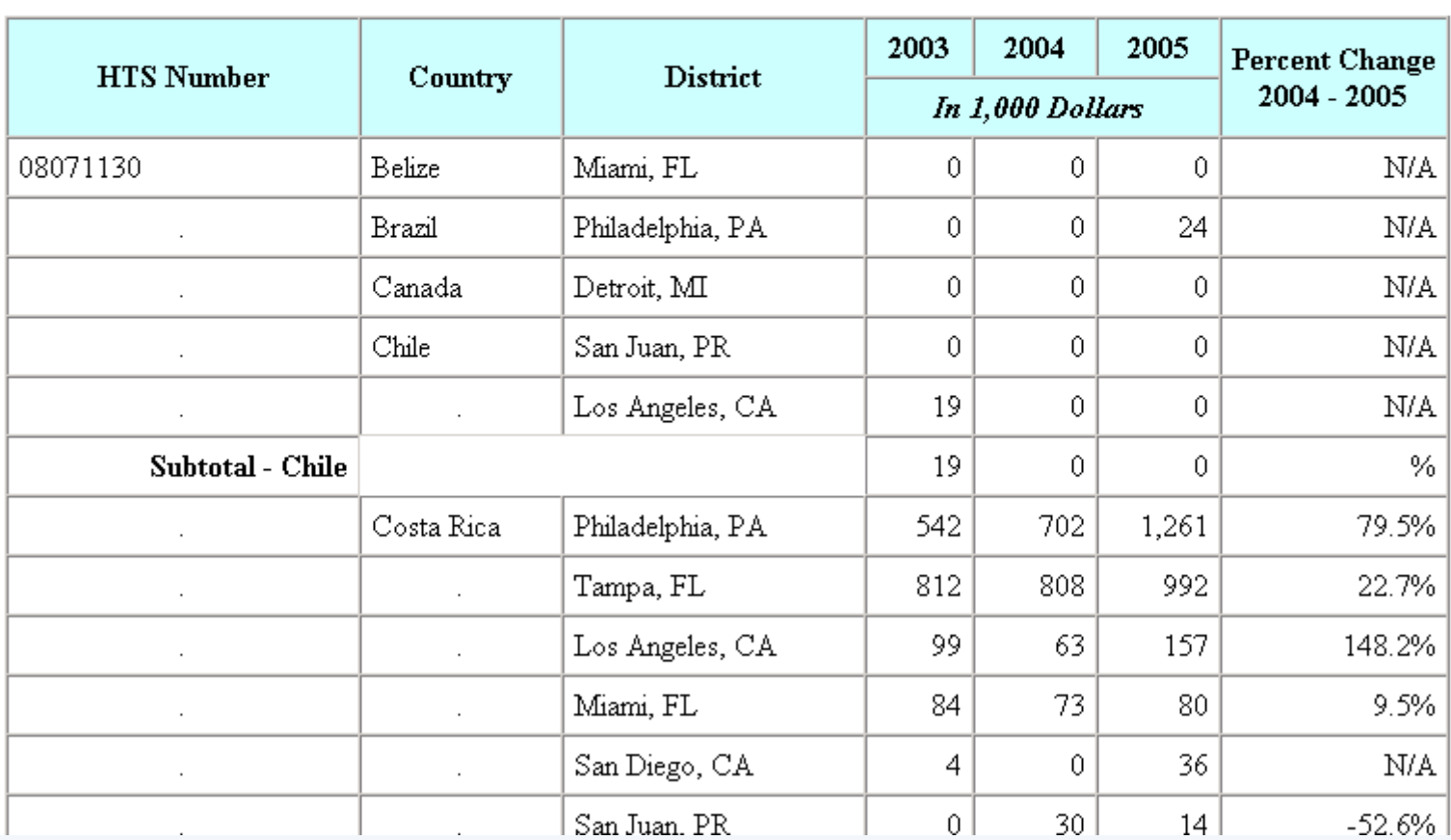

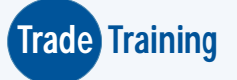

### **ACCESOS CLAVE**

#### **Como obtener el usuario y el password:**

#### • **United Status International Trade Commission – USITC**

http://www.usitc.gov/

**Paso 1**: Portal principal del USITC; **Paso 2**: U.S. Imports/Exports Data (DataWeb) **Paso 3:** Trade DataWeb Login, **Paso 4**: Create new account

#### **Como ubicar una partida en el arancel nacional:**

#### • **Superintendencia Nacional de Administración Tributaria - SUNAT**

http://www.aduanet.gob.pe/

**Paso 1**: Portal principal de Aduanet; **Paso 2**: Operatividad aduanera; **Paso 3**: Una partida (Arancel);

**Paso 4**: Hacer la búsqueda por código o por descripción; **Paso 5**: Seleccionar partida

#### **Como ubicar una partida en el arancel americano:**

#### • **United Status International Trade Commission – USITC**

http://www.usitc.gov/

**Paso 1**: Portal principal del USITC; **Paso 2**: HTS Online reference tool **Paso3**: Buscar por capitulo de acuerdo a la partida arancelaria. **Paso 4**: Seleccionar partida

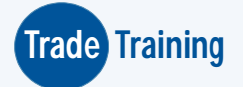

Acceso rápido de la herramienta: ARANCEL Y ESTADISTICAS:

http://dataweb.usitc.gov/scripts/tariff.asp

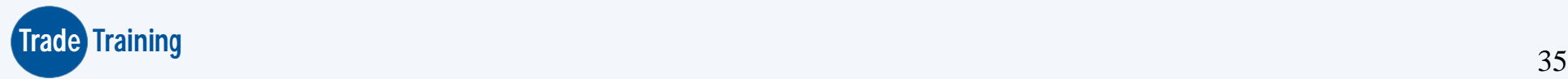

### CASOS PRACTICOS

### PREGUNTAS GENERALES DE MERCADO QUE PODEMOS RESOLVER CON LA HERRAMIENTA USITC

**¿Quiénes son los principales socios comerciales de EE.UU?**

**¿Qué numero de socio comercial es Perú para EE.UU?**

**¿Qué porcentaje de participación de mercado tiene Perú y Chile en el mercado americano?**

**¿En qué porcentaje incremento Perú su comercio con EE.UU. En el último año?**

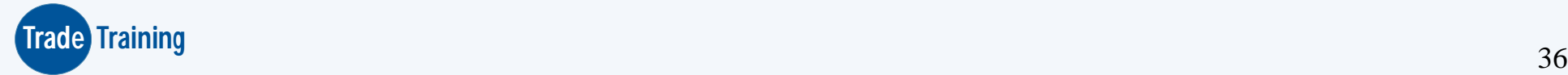

### CASO PRACTICO: SANDIAS

- 1. Identificar el código arancelario en Perú y en EE.UU.
- 2. De donde compra EE.UU. Sandias?
- 3. Qué porcentaje de participación tiene cada país en el mercado del consumo de sandías en EE.UU?
- 4. Qué volúmenes esta comprando?
- 5. Que precio FOB promedio por kg vendió Perú a EE.UU. la sandia?
- 6. De donde y cuanto compra EE.UU. Sandias en valores CIF + Duty: DDP?.
- 7. Cuanto compra y de donde en valores CIF?
- 8. Que valores en \$ pago cada país exportador de sandías a EE.UU. por conceptos de FLETE, SEGURO, Y OTROS CARGOS, EXCLUYENDO A LOS DUTIES.
- 9. Por qué puertos ingresa la sandía ?
- 10. Que países exportadores de sandía lo hacen por el puerto de Nogales AZ?
- **Trade Training** 11. Cuanto compra desde latino América?

## **GRACIAS**

# **Melina Dominguez TRADETRAINING Email: mdominguez@tradetrainingperu.com**

**Teléfonos: 715 2618**

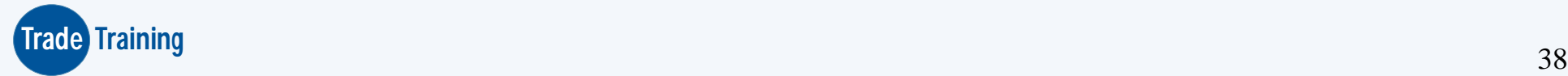